Computadora portátil Q-Manager de otros fabricantes

La PC portátil Q-Manager de terceros es una PC portátil especializada utilizada para ejecutar el software de gestión de luz Quantum. Opcionalmente, puede ser utilizado como PC cliente para ejecutar la aplicación Quantum Vue.

Quantum Vue posibilita que el operador controle el sistema Quantum, supervise el estado del sistema y ejecute informes del sistema.

Durante el arranque del sistema, el ingeniero de campo de Lutron instalará el software Q-Manager en la computadora portátil. El personal del<br>departamento de TI del cliente debe estar presente para brindar asistencia durant

La computadora portátil está dedicado a Lutron Quantum de software.

Enterprise Vue solo es compatible con el hardware/OS del servidor. Para obtener más información consulte la presentación de especificaciones de Enterprise Vue (N/P 3691076) en www.lutron.com

## Requisitos de hardware

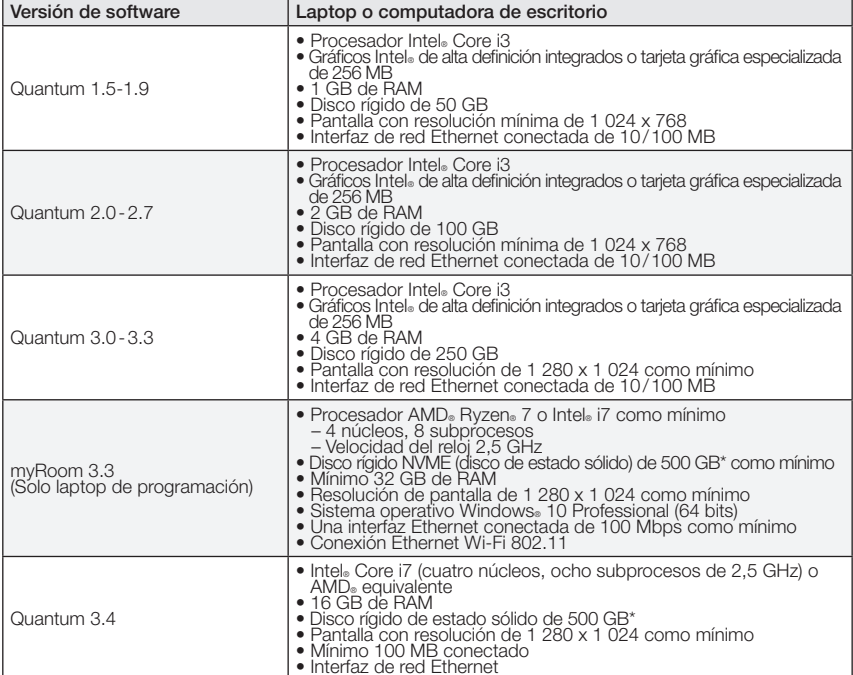

# SQL y OS de Microsoft® requerido para cada versión de Quantum

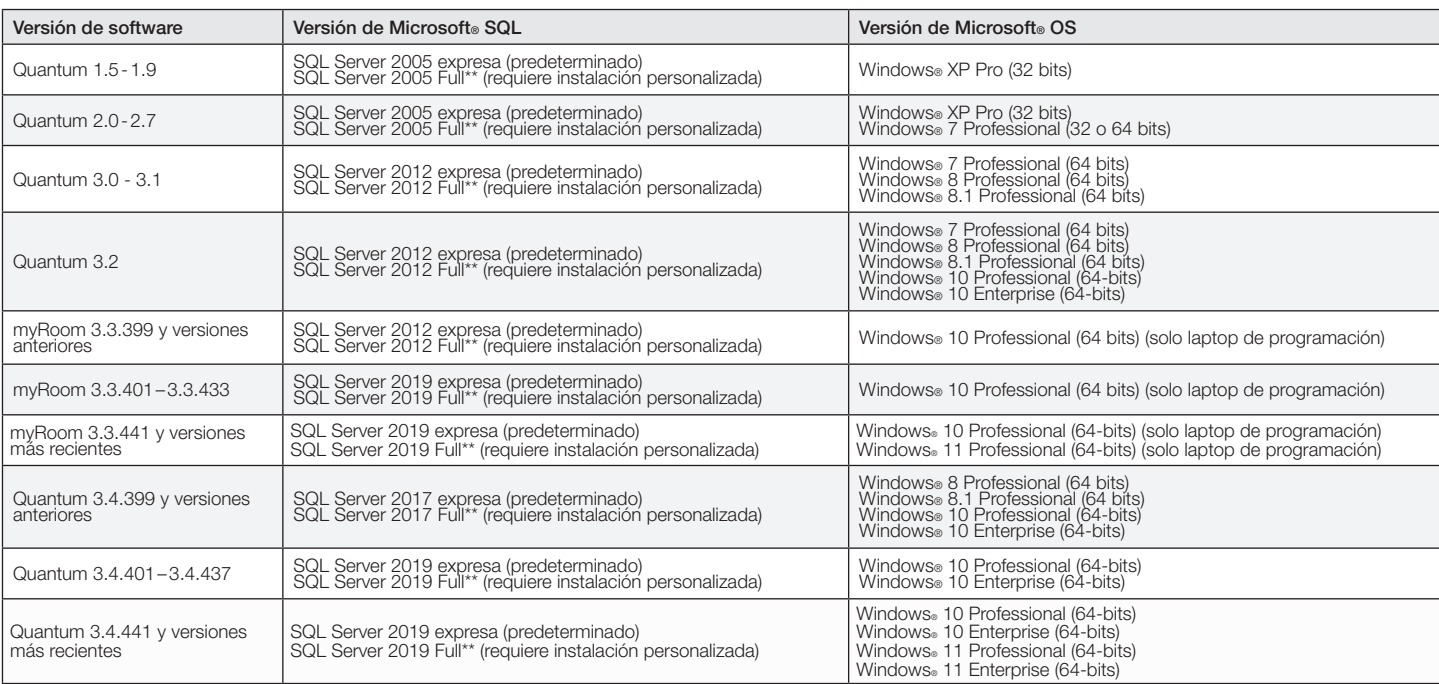

### DOCUMENTO DE ESPECIFICACIONES Página ® Nombre de trabajo: Números de referencia:

1

369591h 1 03.08.23

# versiones diferentes de SQL Server en el equipo, según la versión de software utilizada para cada instalación. Las versiones de Microsoft® Windows® compatibles con múltiples instancias instaladas son Windows® Server 2016 (64 bits) y Windows® Server 2019 (64 bits).

espacio disponible.

 \* Si se utiliza la unidad de disco secundaria para la instalación y el almacenamiento del SQL, la unidad de disco principal debe contar con al menos 50 GB de

\*\* En una instalación de múltiples instancias se puede instalar hasta cuatro (4)

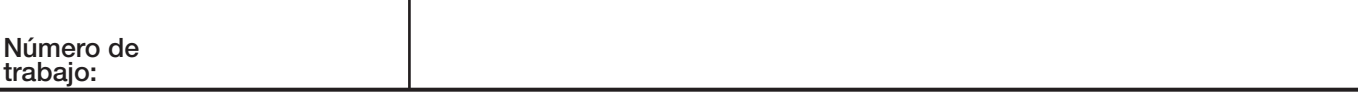

## Software requerido

- Microsoft. Internet Information Services (IIS) 7 o posterior (para Quantum Vue)
- Microsoft. Internet Explorer. 9 o posterior
- $\bullet$  Microsoft $\bullet$  .NET Framework 3.5
- Microsoft .NET Framework 4.5 (Quantum 3.0 y 3.1)
- Microsoftt. .NET Framework 4.6.1 (Quantum 3.2 y posteriores)

Para obtener más información sobre las configuraciones del sistema y de la red, consulte la Guía de implementación de la informática de Lutron: (N/P 040423) en www.lutron.com

### Consideraciones para computadoras suministradas por el cliente

- El servicio en campo de Lutron instalará el software de Lutron en una sola computadora, al momento de la puesta en servicio. El cliente debe disponer de lo siguiente:
	- Una computadora en buenas condiciones de funcionamiento que
	- cumpla con las especificaciones mínimas de Lutron
	- Los discos de instalación de Windows® originales
	- Todos los discos de los drivers para la computadora suministrada por el cliente
	- Derechos de administrador para la computadora suministrada por el cliente
	- Un representante de TI
- Las computadoras que satisfagan la especificación mínima pero no puedan ser configuradas por el Servicio en el terreno (el tiempo máximo de configuración in situ está limitado a 4 horas) requerirán una conexión a Internet para el acceso remoto de un representante de una empresa de servicios de Lutron (pueden regir cargos adicionales)
- En caso de que el acceso remoto no esté disponible, el cliente deberá enviar la computadora (a través de un servicio de envíos con seguro), por su cuenta y riesgo, a Lutron para que realice la instalación del software. Junto con la computadora, debe enviarse el disco del sistema operativo que corresponda y todos los discos de los drivers. Para todas las computadoras que recibe Lutron, el plazo de entrega es de 4 semanas. Para cubrir la resolución de problemas de Lutron, se aplicará un cargo adicional equivalente a 4 horas de servicio. Ninguna de las garantías de Lutron ampara las computadoras suministradas por el cliente
- Una vez que haya sido configurada por Lutron, la computadora deberá utilizarse sólo para el control de iluminación de Lutron y para ninguna otra aplicación
- Lutron se reserva el derecho de pedirle al cliente que vuelva a formatear la computadora y que vuelva a cargar el sistema operativo para corregir problemas de instalación, si los hay
- Las actualizaciones del software de Lutron sólo se pueden cargar en computadoras que no hayan sufrido alteraciones después de la configuración inicial de Lutron. De lo contrario, se aplicarán cargos adicionales
- Cuando el paquete de software Quantum se encuentra alojado en una PC portátil, el software está diseñado para ser utilizado localmente en la PC. No está admitida la conexión remota a la computadora desde otra PC o tableta.

### Actualizaciones/parches de software

- Tenga en cuenta que Lutron no será responsable del mantenimiento, la seguridad ni el parcheo de software de la máquina.
- Lutron recomienda que la máquina sea instalada y mantenida como parte de la infraestructura informática del cliente e involucre al departamento de informática del cliente en la aplicación de parches, la seguridad y el mantenimiento de la misma.

El logotipo de Lutron, Lutron, Q-Manager, myRoom, y Quantum son marcas comerciales o marcas comerciales registradas de Lutron Electronics Co., Inc. en E.U.A. y/o en otros países. Todos los demás nombres de productos, logotipos y marcas son de propiedad de sus respectivos poseedores.

# DOCUMENTO DE ESPECIFICACIONES Página ®

2

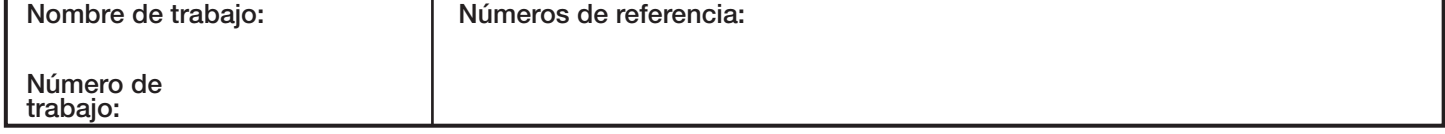